# **MODELAÇÃO NUMÉRICA DA AGITAÇÃO MARÍTIMA NA PRAIA DA VITÓRIA E NO LAGO DA BARRAGEM DE ILHA SOLTEIRA, UTILIZANDO O MODELO SWAN**

# **Adriana S. Vieira1,4 , Conceição J.E.M. Fortes<sup>1</sup> , Liliana Pinheiro<sup>1</sup> , Anabela Simões<sup>2</sup> , Geraldo F. Maciel<sup>3</sup> e Carlos R. Minussi<sup>4</sup>**

1: Laboratório Nacional de Engenharia Civil, Av. do Brasil 101, Lisboa e-mail: {asvieira, jfortes, lpinheiro}@lnec.pt

2: Universidade dos Açores, LAMTEC, 9700-416 Praia da Vitória, Portugal e-mail: anabela@uac.pt

3: Programa de Pós Graduação em Engenharia Mecânica Universidade Estadual Paulista, UNESP, 15385-000 Av. Brasil, 54, Brasil e-mail: maciel@dec.feis.unesp.br

4: Programa de Pós Graduação em Engenharia Elétrica Universidade Estadual Paulista, UNESP, 15385-000 Av. Brasil, 54, Brasil e-mail: minussi@dee.feis.unesp.br

### **Palavras-chave:** Métodos Numéricos, Modelação Numérica, SWAN, Ilha Solteira, Praia da Vitoria

*Resumo. O modelo* SWAN *- acrónimo de Simulating WAves Nearshore - é um modelo numérico para geração, propagação e dissipação da agitação marítima, baseado na equação para a conservação da acção de onda. O mesmo, propaga a agitação marítima desde o largo até próximo da costa, considerando os processos físicos de refracção, difracção e empolamento devido a variações do fundo e presença de correntes, crescimento de onda por acção dos ventos, rebentação por influência do fundo e por excesso de declividade (whitecapping), dissipação de energia devido à fricção do fundo, bloqueio e reflexão por correntes oposta, e transmissão através de obstáculos. Entre os vários resultados obtidos pelo* SWAN *destacam-se a altura significativa, os períodos de pico e médio, as direcções de pico e média, a dispersão direccional, o parâmetro de largura de banda e nível de água em qualquer parte do domínio computacional.* 

*Nesta comunicação apresentam-se duas aplicações do modelo* SWAN *na simulação da propagação de ondas, para dois locais bastantes distintos: um correspondente a uma zona costeira aberta – a zona marítima adjacente ao porto da praia da Vitória, na Ilha Terceira do Arquipélago dos Açores, Portugal, e outro correspondente a uma zona confinada, o lago da barragem de Ilha Solteira, Brasil. Pretende-se assim discutir as vantagens e desvantagens deste modelo em situações de aplicação tão diferentes.*

# **1. INTRODUÇÃO**

Os modelos numéricos de propagação de ondas em zonas costeiras e portuárias têm-se apresentado como uma excelente alternativa para a determinação do clima de ondas em regiões carentes desse tipo de informações. São assim utilizados para transferir as características da onda (alturas, direcção e período) do largo ou de um local na costa onde sejam conhecidos para o local de interesse de estudo. Dependendo da complexidade do modelo numérico, estes podem incluir diferentes fenómenos que afectam a propagação das ondas em zonas costeiras, tais como, a refracção, a difracção, a reflexão, a rebentação de ondas, efeitos não lineares e interacção onda-corrente.

Um exemplo deste tipo de modelo de geração e propagação de ondas é o modelo SWAN (BOOIJ *et al*. 1996). O modelo SWAN é utilizado para obter estimativas do espectro de ondas em áreas costeiras, lagos e estuários, podendo utilizar campos de vento, batimetria e correntes fornecidos por outros modelos. Foi desenvolvido na Universidade Técnica de Delft (TUDelft), Holanda, e é um modelo numérico de terceira geração que permite obter parâmetros característicos da agitação marítima desde águas profundas a águas pouco profundas. É baseado na equação de balanço espectral da acção de onda, e surgiu da necessidade de complementar os modelos de terceira geração desenvolvidos, essencialmente, para aplicações operacionais em águas profundas. O modelo propaga, no domínio geográfico, o espectro direccional e, consequentemente, calcula a evolução das ondas geradas pelo vento em zonas costeiras, considerando vários fenómenos intervenientes na propagação de ondas refracção, rebentação difracção (de forma aproximada), geração de harmónicas (interacção não-linear entre ondas) - é considerado adequado para grandes áreas costeiras (dezenas de quilómetros). É de domínio público e está disponível a qualquer utilizador.

Uma das grandes vantagens do modelo SWAN é a sua versatilidade: pode ser aplicado a grandes zonas costeiras abertas ou pode ser aplicado a zonas confinadas (como estuários ou albufeiras) e em ambos os casos o forçamento pode ser efectuado por ventos, ondas e/ou correntes. Em ambas as situações, o modelo efectua a geração e/ou propagação dessas ondas desde o largo até à zona costeira/portuária ou no interior do estuário até à sua rebentação nas suas fronteiras (praias, arribas).

De qualquer forma, a aplicação do SWAN envolve o estabelecimento das características das malhas computacionais, das condições de fronteira e de um conjunto de parâmetros, os quais têm de ser calibrados para cada caso de estudo. É, pois, interessante a aplicação do modelo em situações para as quais existam dados de medição que permitam fazer essa calibração, e avaliar o desempenho do modelo.

É, nesse sentido, que neste trabalho se efectua primeiramente a aplicação do modelo SWAN ao porto da Praia da Vitória, na Ilha da Terceira, do Arquipélago dos Açores, Portugal, para os quais existem dados de agitação marítima numa bóia existente próximo do porto. É efectuada uma análise comparativa e estatística entre dados (altura significativa da onda,

direcções de pico e período da onda) obtidos directamente de bóia-ondógrafo no ano de 2009 e resultados obtidos utilizando o SWAN. Trata-se de uma extensão dos trabalhos de Santos *et al* (2009), que efectuou uma validação considerando apenas 2 meses de dados.

De modo a ilustrar a aplicação a uma zona confinada, efectuou-se também a aplicação do modelo SWAN ao lago da barragem de Ilha Solteira situada no estado de São Paulo, Brasil. Neste caso, o modelo foi utilizado para estudar a agitação gerada pelo vento na albufeira de Ilha Solteira considerando um conjunto de dados de vento disponíveis nessa zona e que cobrem um período com seis meses de duração. Pretende-se assim discutir as vantagens e desvantagens deste modelo em situações de aplicação tão diferentes.

Na presente comunicação, depois desta introdução, apresenta-se uma descrição breve do modelo SWAN ao que se segue a sua aplicação na caracterização da agitação marítima gerada por vento no porto da Praia da Vitória e no lago da Ilha Solteira.

#### **2. MODELO SWAN**

#### **2.1. Descrição geral**

SWAN - *Simulating WAves Nearshore* - é um modelo numérico para geração, propagação e dissipação da agitação marítima, baseado na equação para a conservação da acção de onda, BOOIJ *et al.* (1996). O modelo SWAN propaga a agitação marítima desde o largo até próximo da costa considerando os processos físicos de refracção, difracção e empolamento devido a variações do fundo e presença de correntes, crescimento de onda por acção dos ventos, rebentação por influência do fundo e por excesso de declividade (*whitecapping*), dissipação de energia devido à fricção do fundo, bloqueio e reflexão por correntes opostas e transmissão através de obstáculos.

O campo de ondas na zona em estudo, descrita por uma malha rectangular, é caracterizado pelo espectro bidimensional de densidade da acção de ondas. Esta representação permite a aplicação em áreas onde o crescimento de ondas pela acção do vento seja notável ou onde estados de mar prévios, ou mesmo ondulação, estejam presentes. A propagação da agitação, nos modos estacionário ou não estacionário, nos espaços geográfico e espectral, é realizada utilizando esquemas numéricos implícitos. A zona em estudo pode ser descrita com coordenadas cartesianas ou esféricas.

#### **2.2. Equação base**

A modelação da propagação das ondas em zonas costeiras baseia-se, no SWAN, na evolução da densidade de acção  $N(\vec{x}, t, \sigma, \theta)$  $\overline{a}$ , no espaço *x*  $\tilde{z}$ e no tempo. Define-se a densidade de acção  $N(\vec{x}, t, \sigma, \theta)$  $\ddot{\phantom{a}}$ , no espaço *x*  $\frac{1}{1}$ e no tempo através da seguinte equação:

$$
N(\sigma,\theta) = \frac{E(\sigma,\theta)}{\sigma} \tag{1}
$$

em que  $\sigma$  é a frequência relativa e  $\theta$  representa a direcção da onda.

A equação do balanço da acção da onda (equação base do SWAN), definida para coordenadas cartesianas, é expressa por:

$$
\frac{\partial N(\sigma,\theta,x,y,t)}{\partial t} + \frac{\partial c_{g,x}N(\sigma,\theta,x,y,t)}{\partial x} + \frac{\partial c_{g,y}N(\sigma,\theta,x,y,t)}{\partial y} + \frac{\partial c_{\theta}N(\sigma,\theta,x,y,t)}{\partial \theta} + \frac{\partial c_{\theta}N(\sigma,\theta,x,y,t)}{\partial \sigma} = \frac{S(\sigma,\theta,x,y,t)}{\sigma}
$$
(2)

em que as quantidades  $c_{\theta}$  e  $c_{\sigma}$  representam as velocidades de propagação no espaço espectral.

Os termos presentes no lado esquerdo da igualdade referem-se à parte cinemática da equação. O primeiro termo representa a taxa de variação local da densidade de acção no tempo, o segundo e terceiro representam a propagação da acção da onda no espaço geográfico (com velocidades de propagação  $c_{ex}$ ,  $c_{ev}$ ), o quarto termo a refracção induzida pelas correntes e variação de profundidade e finalmente o quinto define a alteração da frequência relativa devido a variações na profundidade e nas correntes. Este último é nulo na ausência de correntes.

O termo presente no lado direito da equação,  $S(\sigma, \theta)$ , Eq. (3), engloba todos os termos fontes ou sumidouros associados aos fenómenos físicos que geram, dissipam ou redistribuem a energia da onda.  $S(\sigma, \theta)$  pode ser subdividido na geração de energia devido ao vento  $S_{in}(\sigma, \theta)$ , nas interacções não lineares  $S_{ni}(\sigma, \theta)$  e na dissipação da energia  $S_{\text{diss}}(\sigma, \theta)$  .

$$
S(\sigma, \theta) = S_{in}(\sigma, \theta) + S_{ni}(\sigma, \theta) + S_{diss}(\sigma, \theta)
$$
\n(3)

O termo  $S_{\text{diss}}(\sigma, \theta)$  engobla ainda três fenómenos: o atrito do fundo  $S_{\text{diss},b}(\sigma, \theta)$ , a rebentação induzida pela diminuição da profundidade  $S_{\text{diss},b\nu}(\sigma,\theta)$  e a rebentação parcial  $S_{\text{diss}_{w}}(\sigma, \theta)$ .

No modelo SWAN a equação de balanço espectral (Eq. 1) é integrada através de esquemas numéricos implícitos, pelo método de diferenças finitas, no tempo, espaço geográfico e espaço espectral. O tempo é discretizado, com um intervalo de tempo  $\Delta t$  constante, para integrar, simultaneamente os termos relativos à propagação das ondas e os termos fonte  $S(\sigma, \theta)$ . O espaço geográfico é descrito por uma malha rectangular definida por células  $\Delta x$  e  $\Delta y$  constantes nas direcções  $x$  e  $y$  respectivamente. O espaço espectral é discretizado através de uma resolução, constante, direccional  $\Delta\theta$ e de frequência relativa  $\frac{\Delta\theta}{\sigma}$  $\frac{\Delta \sigma}{\sigma}$ . De modo a obter uma solução mais económica, é possível, no SWAN, limitar os valores das direcções relativas à origem das componentes das ondas.

### **2.3. Entrada de dados e resultados**

Os dados necessários para a execução do SWAN são o ficheiro da batimetria da zona a modelar e um ficheiro de entrada que define os parâmetros de cálculo do modelo. Estes estão relacionados com as condições de fronteira, a definição do domínio geográfico, espectral e temporal, caso se introduza a não estacionariedade, os fenómenos físicos a introduzir e o tipo de saída de dados que se encontram descritos correctamente no manual do SWAN*,* Booij *et al*. 1996.

De entre os vários resultados obtidos pelo SWAN destacam-se a altura significativa, os períodos de pico e médio, as direcções de pico e média, a dispersão direccional, o parâmetro de largura de banda e nível de água em qualquer parte do domínio computacional.

Para a aplicação sistemática do modelo SWAN, utilizou-se o pacote de programas chamado SOPRO-SWAN (FORTES *et al*. 2008). Este pacote é composto por uma base de dados e por uma interface com o utilizador para o modelo numérico SWAN. A interface com o utilizador facilita as operações de armazenamento e manipulação dos dados necessários à execução do modelo SWAN. Também o pós-processamento dos resultados, nomeadamente a visualização dos resultados, é facilitado pela utilização do pacote SOPRO-SWAN.

# **3. APLICAÇÃO DO MODELO SWAN**

Neste capítulo, descrevem-se duas aplicações do modelo SWAN na caracterização da agitação marítima gerada pelo vento: a) na zona marítima adjacente ao porto da Praia da Vitória, Ilha da Terceira, Açores e, b) na albufeira da barragem de Ilha Solteira. Tratam-se de duas zonas de características diferentes: a primeira é uma zona aberta onde as ondas provêem quer da propagação de ondas geradas em grandes profundidades (*swell*) quer da geração local por ventos (*sea*); a segunda é uma zona confinada que apenas tem ondas geradas por ventos locais.

Para cada caso de teste, nas secções seguintes, apresentam-se as condições de cálculo e os resultados numéricos obtidos com o modelo numérico SWAN. Estes resultados, para a primeira aplicação, porto da Praia da Vitória, são comparados com valores medidos pela bóiaondógrafo, inferindo-se deste modo, o desempenho do modelo SWAN. No caso da lagoa da barragem de Ilha de Solteira, apenas se analisa o andamento dos resultados obtidos para condições de vento entre Julho e Dezembro de 2009.

Os cálculos foram efectuados num PC com quatro processadores AMD Opteron™ 265 de 2.4GHz e com 3GB de memória RAM.

# **3.1. Porto da Praia da Vitória**

O porto de Praia da Vitória situa-se na costa este da Ilha Terceira no arquipélago dos Açores, Figura 1. Os dois molhes que protegem o porto definem uma bacia portuária aproximadamente rectangular com cerca de 1 km x 2 km.

No âmbito do projecto CLIMAAT (SIMÕES *et al*. 2009; AZEVEDO *et al*. 2008; ESTEVES *et al*. 2009), foi instalada uma bóia-ondógrafo direccional (CLIMAAT-BOND1) a pouco mais de 4 km a nordeste do porto, numa zona com profundidade de 90 m. Esta bóia fornece dados de agitação marítima on-line, actualizados em média a cada 15 minutos, com os valores de altura significativa, altura máxima, período médio, período máximo observado, período da onda de altura máxima e direcção da ondulação. No site do projecto CLIMAAT (*http://www.climaat.angra.uac.pt/)* é possível aceder aos dados medidos em tempo real da referida bóia, Figura 2.

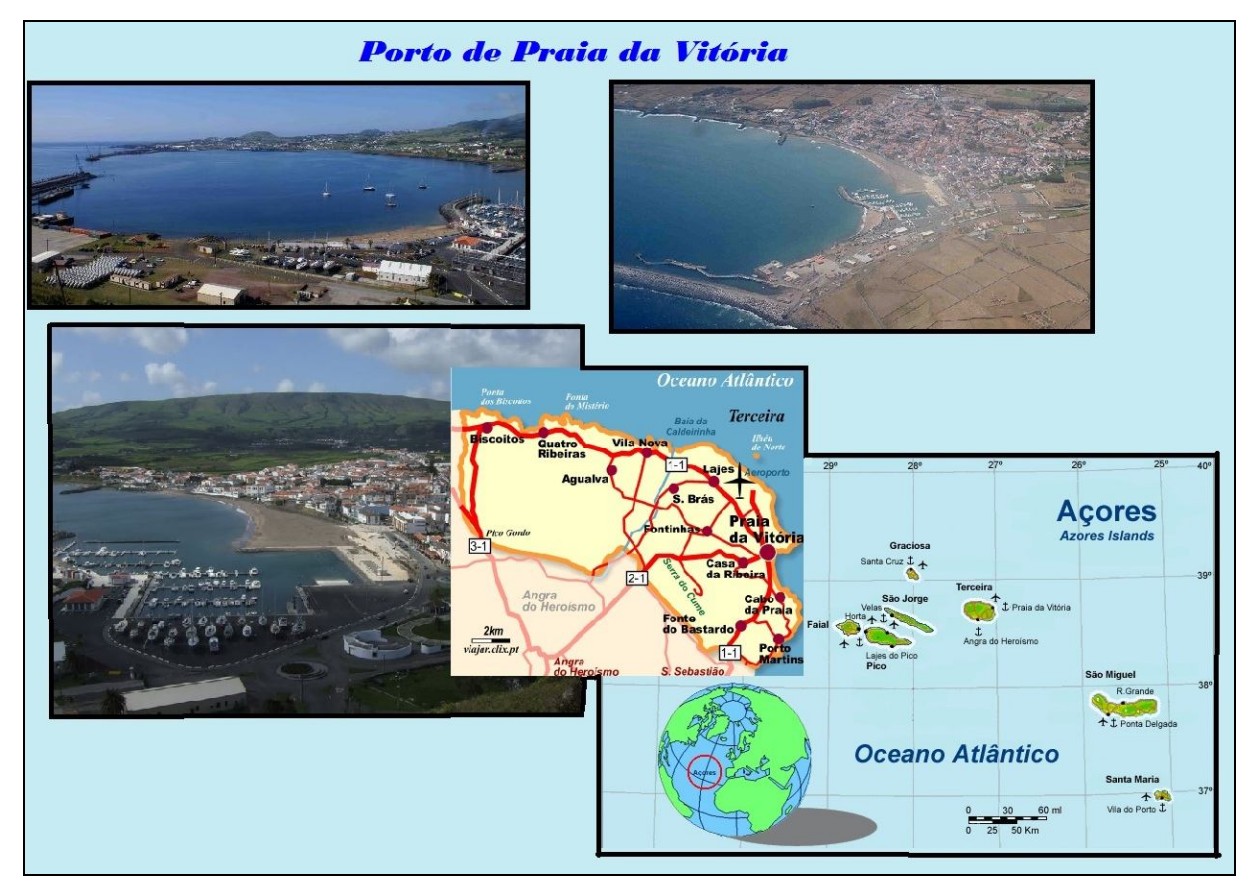

Figura 1: Porto de Praia da Vitória.

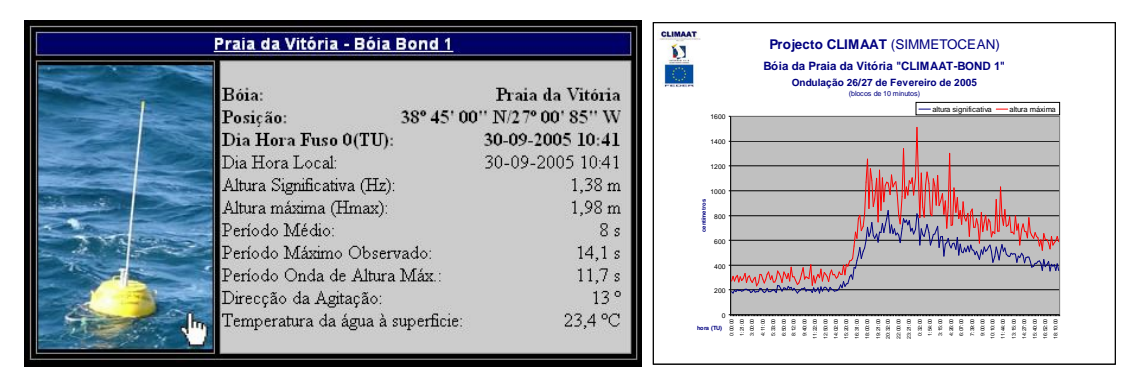

Figura 2: Medições da agitação marítima na bóia-ondógrafo do projecto CLIMAAT colocada próximo da Praia da Vitória.

O objectivo do trabalho nesta secção, é obter as características da agitação marítima na zona de fundeio da bóia-ondógrafo com o modelo SWAN e efectuar uma comparação com os dados medidos no ano de 2009. Para tal, o modelo SWAN é aplicado à zona em estudo, tendo como forçamento as características de agitação marítima obtidas com um modelo de previsão a escala regional WAVEWATCH III e o campo de ventos previsto pelo modelo meteorológico de escala média MM5.

As condições de aplicação do modelo basearam-se nos trabalhos de SANTOS *et al*. 2009.

### **3.2. Domínio computacional**

Utilizaram-se 3 malhas de cálculo no processo de transferência do estado do mar ao largo até junto do porto, Figura 3 e na **Error! Reference source not found.**: a) A malha maior com um afastamento entre nós de 200 m define uma região rectangular com 55 km por 40 km que contém a região marítima envolvente da ilha Terceira; b) A malha seguinte é quadrada com 20 km de lado e com um afastamento entre nós de 100 m; c) A terceira malha define uma região rectangular com 5 km por 8 km e um afastamento entre nós de 25 m.

Utilizaram-se também ficheiros de batimetria progressivamente mais refinados para cada malha de cálculo, todos obtidos da carta náutica, à escala 1:75 000, publicada pelo Instituto Hidrográfico com o nº 46405 e o título "Arquipélago dos Açores – Grupo Central, Ilha Terceira (planos dos portos de Angra do Heroísmo e da Praia da Vitória)". Os eixos x e y das malhas de cálculo são paralelos aos lados dessa carta.

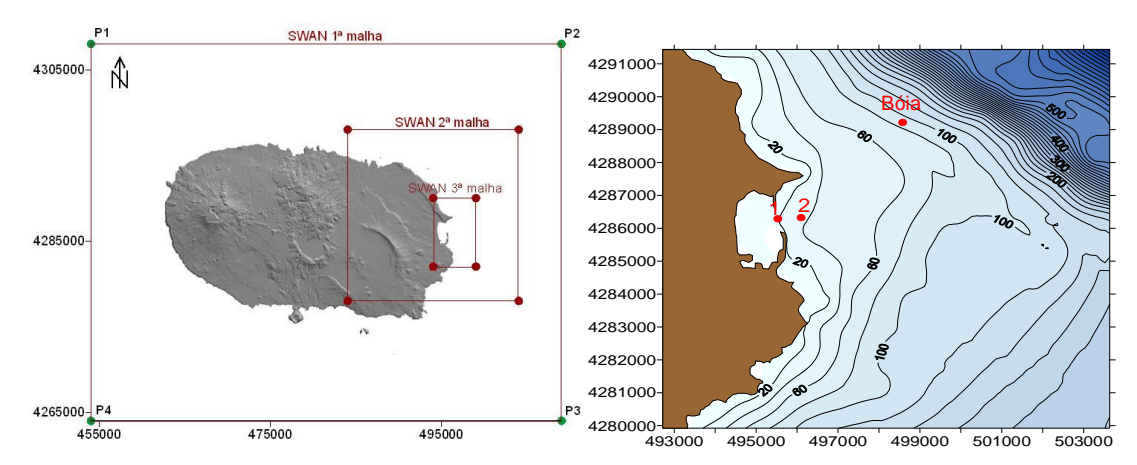

Figura 3: a) Malhas utilizadas nas simulações feitas com o SWAN; b) Batimetria da 3ª malha e localização da bóia ondógrafo.

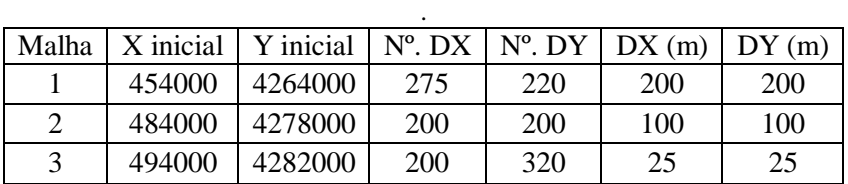

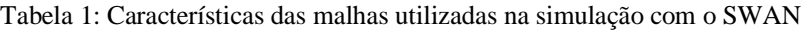

A necessidade de utilização de mais que uma malha de cálculo está relacionada com a expectativa de melhor desempenho do modelo numérico face à utilização de apenas uma no que se refere à qualidade da previsão.

#### **3.2.1. Condições de cálculo**

As condições na fronteira da malha 1 provêem dos resultados das características da agitação marítima do modelo previsão à escala regional WAVEWATCH III em quatro pontos (P1 a P4, ver Figura 3a) localizados nos cantos dessa malha, para o período de 2009.

Uma análise prévia às previsões para estes quatro pontos permitiu verificar que o ponto com mais influência sobre a zona do Porto de Praia da Vitória é o ponto P2 (ver Figura 3a). Assim, de modo a simplificar o processo de transferência entre os modelos WWIII e SWAN, consideraram-se os resultados obtidos por WWIII no ponto P2 sendo implementadas as condições de agitação previstas para este ponto em todos os pontos das fronteiras da 1ª malha do SWAN. As malhas subsequentes do SWAN têm como condições de fronteira os resultados da malha anterior.

Utilizaram-se previsões do vento aos 10 m, obtidas pelo CMMG – UAç (TOMÉ *et al* .2005; ESTEVES *et al*. 2007) com o modelo meteorológico regional de mesoscala MM5 (PSU/NCAR). Os dados necessários para a inicialização do MM5 foram obtidos a partir do modelo global AVN. Tal como as previsões do estado do mar, as previsões meteorológicas são feitas a 72 horas e actualizadas todas as 12 horas.

Para os cálculos do SWAN, o espectro direccional foi definido a partir da discretização de um espectro em frequência contendo 21 intervalos, de 0.070 a 2.0 Hz, com distribuição logarítmica, e de uma discretização em direcção cobrindo os 360º, dividida em 144 intervalos  $(\Delta \theta = 2.5^{\circ}).$ 

Todas as execuções foram realizadas com a versão 40.72 do SWAN e os fenómenos físicos incluídos foram refracção, o empolamento e a rebentação por influência do fundo e do excesso de declividade (*whitecapping*). Interacções entre tríades de ondas (*triad wave-wave interactions*) e a geração de harmónicas (*frequency shifting*). Não se considerou a influência das correntes marítimas.

# **3.2.2. Resultados**

Para as condições atrás indicadas, foram transferidos 12 meses (2009) de valores de previsão horária de alturas significativas, períodos e direcções. Quanto ao tempo necessário ao cálculo, uma simulação do SWAN com uma malha (a 1ª malha assinalada na Figura 3) demora cerca de 60 s enquanto que com as três malhas de cálculo mencionadas acima uma simulação demora tipicamente 180 segundos. Em um ano (2009) de simulações equivalem a cerca de 708 simulações e cerca de 36h, utilizando 3 malhas encaixadas.

O SWAN apresenta como resultados, em qualquer ponto do domínio, a altura significativa de onda (HS), os períodos médio (TZ) e de pico (TP), a direcção média (DIR) e de pico (DIR p).

### **3.2.3. Comparações entre bóia e SWAN**

Da Figura 4 à Figura 6 apresentam-se as séries temporais das alturas de onda significativas, período médio de zero ascendente e direcção média, bem como as respectivas medições no período que vai do dia 1 de Janeiro de 2009 a 31 de Dezembro de 2009.

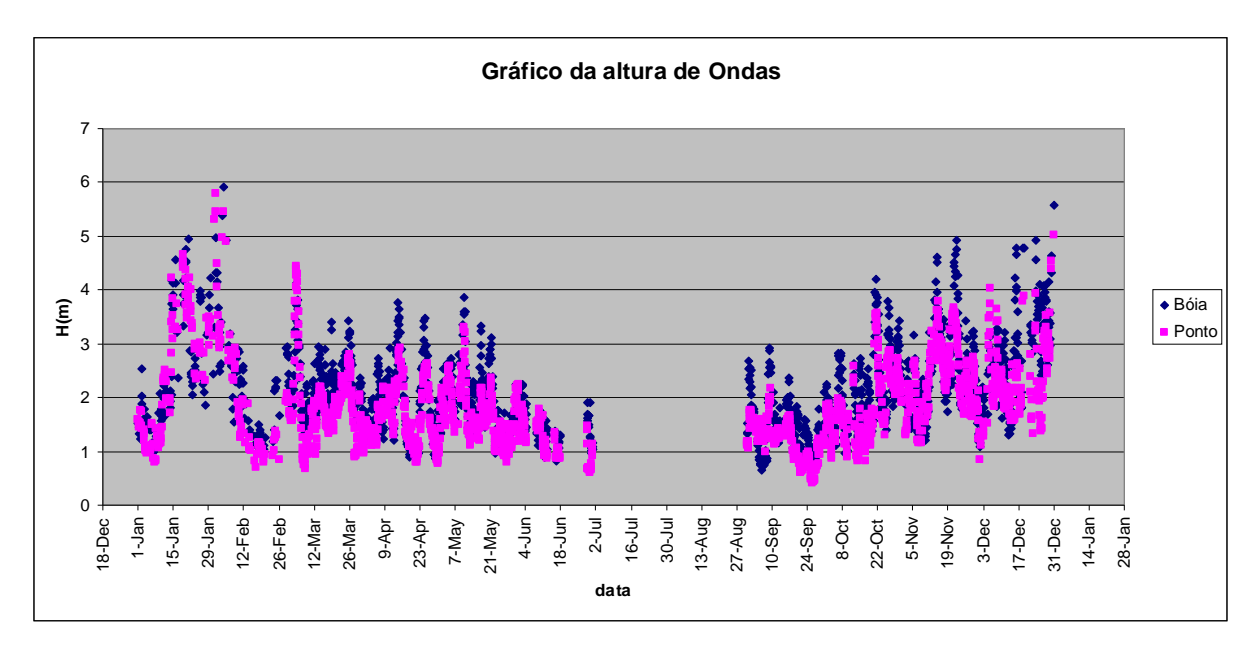

Figura 4: Comparação dos resultados da altura significativa obtidos com o SWAN com as medições da Bóia, para o período 2009.

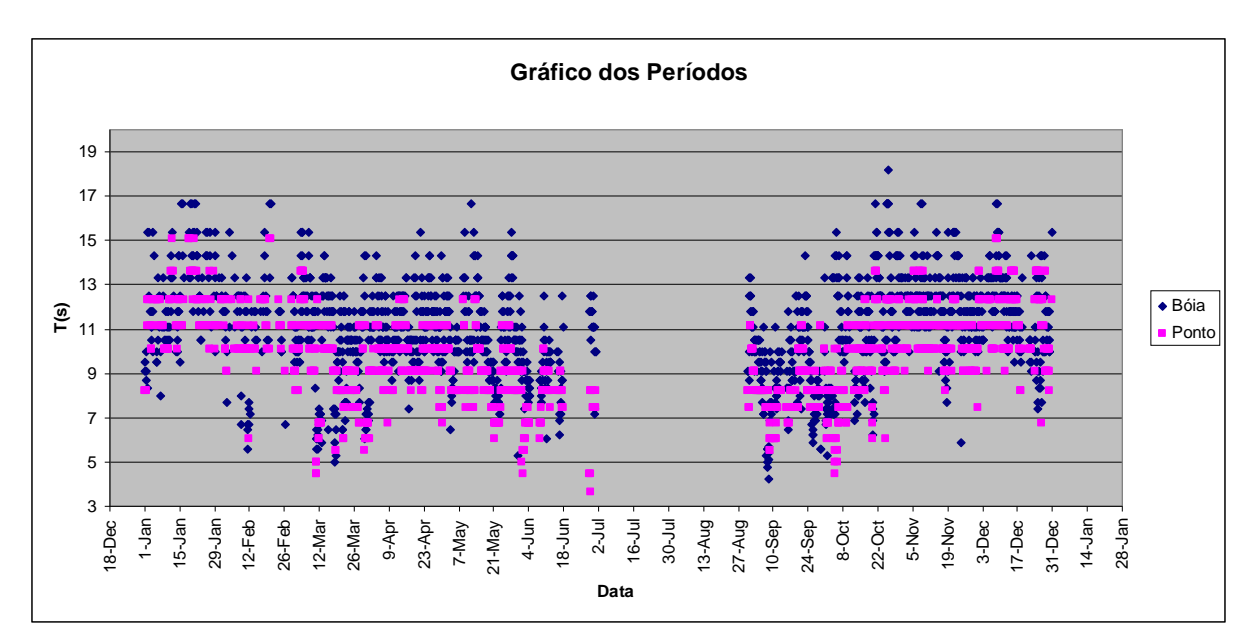

Figura 5: Comparação dos resultados do período de zero ascendente obtidos com o SWAN com as medições da Bóia, para o período 2009.

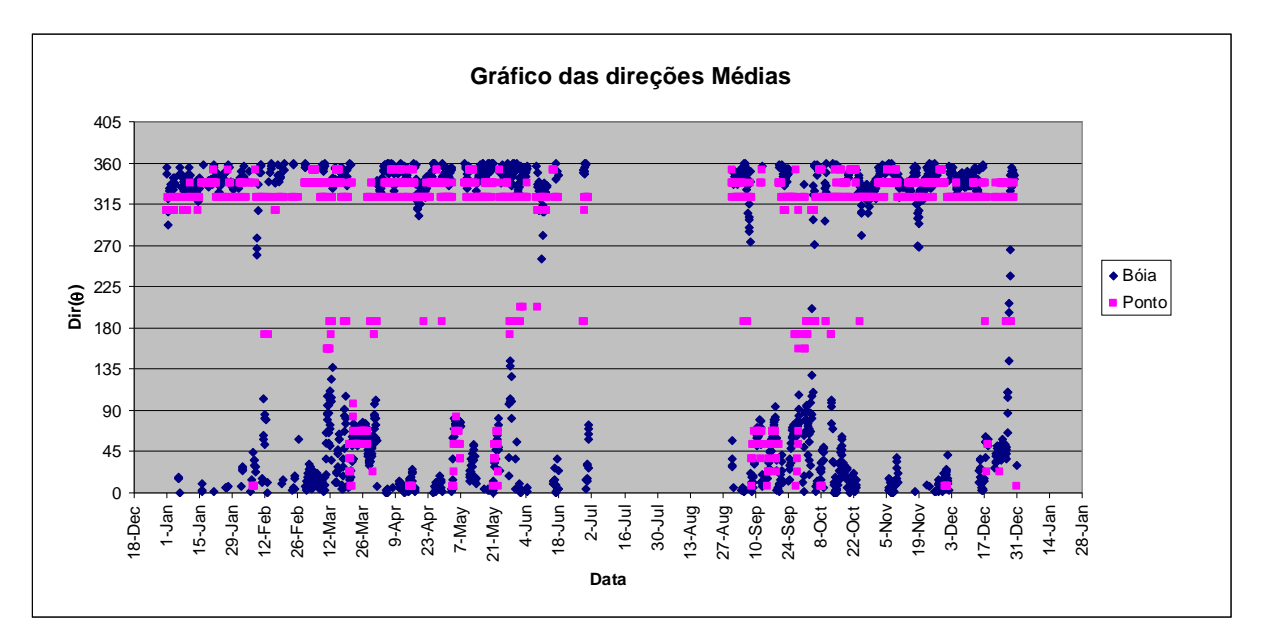

Figura 6: Comparação dos resultados das direcções média de zero ascendente obtidos com o SWAN com as medições da Bóia, para o período 2009.

Em geral, pode-se concluir que o andamento dos valores numéricos e medidos para qualquer dos parâmetros da onda é semelhante. Esta concordância é claramente maior para o parâmetro de altura significativa de onda, mas verifica-se que o modelo numérico subestima os valores medidos. Para o parâmetro período médio, Figura 5, verifica-se que a semelhança entre valores medidos e numéricos é menor, e mais uma vez o modelo subestima os valores medidos. Finalmente, as maiores diferenças são entre valores medidos e numéricos relativos às direcções de onda.

Tal pode ser confirmado nos cálculos estatísticos que a seguir se apresentam.

### **3.2.4. Análise Estatística**

Para a comparação dos resultados numéricos com resultados experimentais, são considerados, nesta comunicação, três parâmetros estatísticos (Willmott *et al*. 1985). São eles o desvio (MAE), o erro médio quadrático (RMSE) e o índice de concordância (IC) dados pelas equações:

$$
\text{MAE} = (y_i - x_i)/n, \text{ RMSE} = \sqrt{\frac{\sum_{i=1}^{n} (y_i - x_i)^2}{n}}
$$
\n
$$
IC = 1 - \frac{\sum_{i=1}^{n} |y_i - x_i|^2}{\sum_{i=1}^{n} (y_i - \overline{x}) + |x_i - \overline{x}|^2}
$$
\n
$$
(4)
$$

onde *x<sup>i</sup>* são os valores de referência, *y<sup>i</sup>* são os valores dos modelos numéricos, *x* é a média dos valores de referência e *n* é o número de pontos. O índice de concordância varia de zero a um, sendo que quanto maior é o valor, maior é a concordância dos valores numéricos com os de referência. Enquanto que o erro médio quadrático e o índice de dispersão são valores de erro absoluto e relativo, respectivamente, sendo a concordância dos valores numéricos com os de referência tanto melhor quanto menor forem os valores.

Utilizando – se os dados da bóia-ondógrafo obtidos entre os meses de Janeiro a Dezembro de 2009, foram feitas as análises com dados obtidos pela bóia e dados gerados pelo SWAN. Fazendo uma comparação entre resultados numérico e resultados experimentais obtiveram-se os seguintes resultados:

|                    | <b>RMSE</b> |        | <b>MAE</b> |
|--------------------|-------------|--------|------------|
| HS(m)              | 0.56        | 87.5%  | $-0.27$    |
| (0)<br>DIR         | 44.25       | 14.68% | $-68.54$   |
| TР<br>$\mathbf{C}$ | 2.39        | 67.53% | -          |

Tabela 2: Análise estatística.

Da análise dos parâmetros estatísticos dos resultados, verifica-se que:

- o Os valores de IC para HS e TP, são sempre superiores a 67%, o que mostra uma boa concordância entre valores numéricos e medidos, para todas as simulações efectuadas, e especialmente para HS; Já para o caso das direcções de onda, o baixo valor de IC não apresenta uma boa concordância entre valores numéricos e experimentais;
- o O mesmo se pode confirmar em relação ao erro médio quadrático: os valores de RMSE são progressivamente mais elevados para os parâmetros HS, TP e DIR;
- o Os valores do desvio (MAE) mostram que o modelo substima os valores medidos.

#### **3.3. Lago da barragem de Ilha Solteira**

O lago da barragem de Ilha solteira está situado na cidade de Ilha Solteira a qual é um município brasileiro que pertence a região Noroeste do Estado de São Paulo, a 699 km da Capital. Localiza-se a uma latitude 20º25'58" sul e a uma longitude 51º20'33" oeste, estando a

uma altitude de aproximadamente 335 metros. Tal localização, próximo ao encontro dos rios Tietê e Paraná e à divisa com o Estado do Mato Grosso do Sul, é uma das mais importantes da hidrovia Tietê-Paraná, principal meio de transporte do Mercosul.

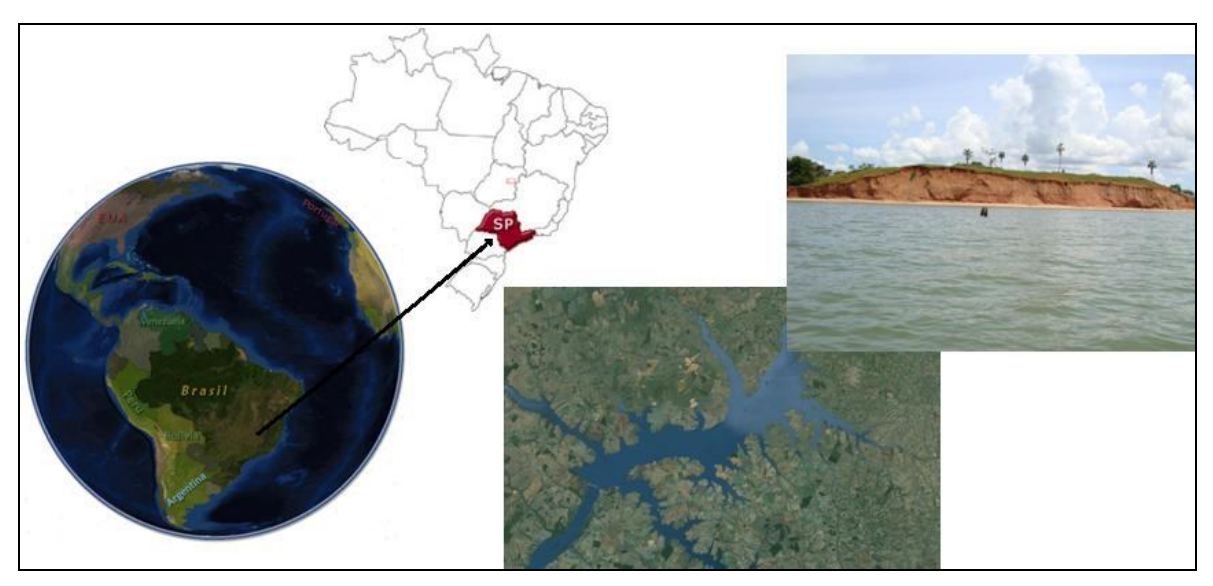

Figura 7: Lago da Barragem de Ilha Solteira.

Nesta zona está a ser realizado um vasto plano de monitorização que faz parte do projecto FINEP – ONDISA5, que visa o desenvolvimento de modelos de previsão de ondas geradas por ventos para fins de segurança à navegação. Nesse âmbito têm sido realizadas recolhas de dados de vento e ondas.

A recolha dos dados de ondas foi efectuada com uma torre de anemómetros com 6 metros de altura e um perfilador acústico ADCP-Waves (*Acoustic Doppler Current Profile*). A torre é composta por anemómetros convencionais, tipo conchas, dispostos nas alturas de 0.3, 0.6, 1.2, 2.4 e 4.8 metros e no topo um anemómetro 2D sónico digital. Os dados foram registados num *datalogger* da Campbell Scientific, modelo CR1000.

Os anemómetros tipo concha foram utilizados para medir a velocidade do vento enquanto o anemómetro sônico 2D mediu os parâmetros de velocidade e direcção. Estes dados foram obtidos a cada minuto, com médias armazenadas a cada 5 minutos.

O objectivo do trabalho nesta secção é obter as características de agitação marítima gerada por ventos locais, para um conjunto de condições de vento colectadas no período de Julho a Dezembro de 2010.

# **3.3.1 Discretização do domínio de cálculo**

O domínio de cálculo do modelo SWAN foi discretizado através de três malhas rectangulares,

uma que cobre toda a região da albufeira da barragem de ilha Solteira, Figura 8. A malha maior (global) possui as dimensões 54 km por 33 km, e é composta de unidades quadrangulares de 1000 m de lado. A 2ª malha (encaixada) foi definida com uma resolução de 500 m, cobrindo um rectângulo de 26.6 km por 18.4 km. A 3ª malha (encaixada) foi definida com uma resolução de 250 m, cobrindo um rectângulo de quadrado de 14.8 km por 14.3 km. Na malha encaixada foram definidos 5 pontos P1 a P5, onde se extraíram resultados das execuções do SWAN (Figura 8).

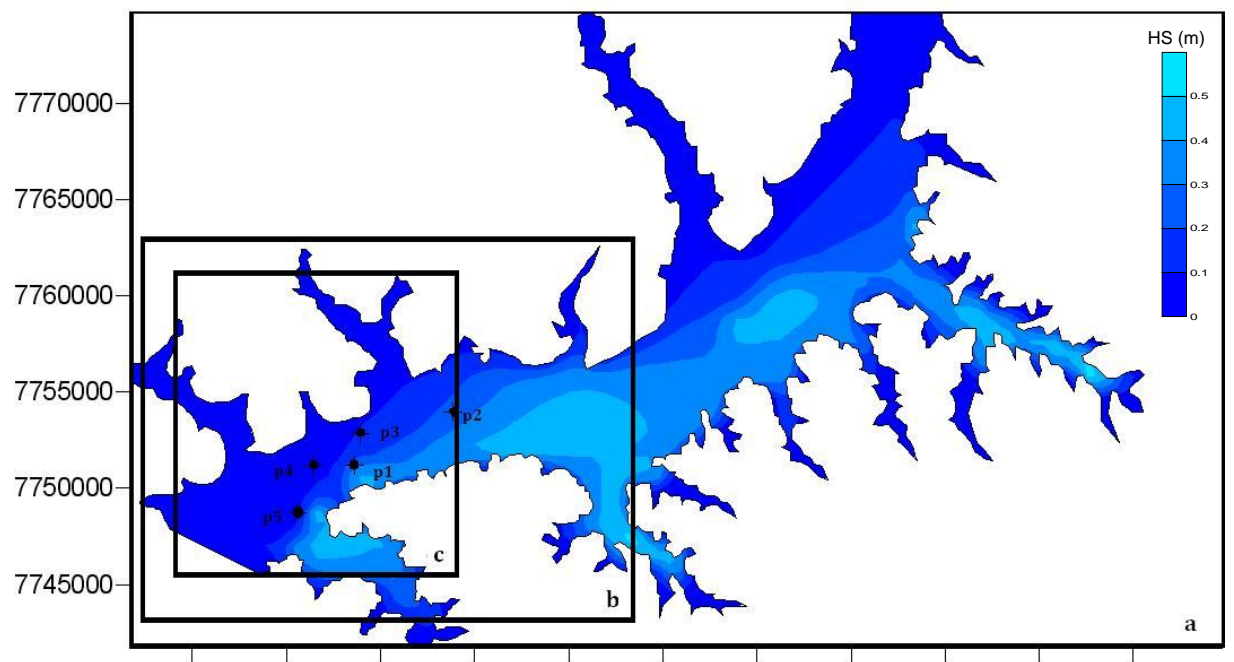

460000 465000 470000 475000 480000 485000 490000 495000 500000 505000 510000

Figura 8: Definição das malhas do modelo SWAN e localização dos pontos na albufeira da ilha solteira para a obtenção dos resultados: a) malha1, b) malha2 e c) malha3.

| Malha | X inicial   Y inicial   $N^{\circ}$ . DX   $N^{\circ}$ . DY   DX (m)   DY (m) |                |    |    |      |      |
|-------|-------------------------------------------------------------------------------|----------------|----|----|------|------|
|       | 456680                                                                        | 7741700        | 58 | 33 | 1000 | 1000 |
| 2     |                                                                               | 457220 7744520 | 53 | 34 | 500  | 500  |
| 3     | 459329                                                                        | 7745690        | 58 | 57 | 250  | 250  |

Tabela 3: Características das malhas utilizadas na simulação com o SWAN.

Utilizaram-se os dados de vento aos 1.2 m, obtidos com o anemómetro, no período de Julho a Dezembro de 2009, como ilustra a Figura 9 que apresenta a distribuição, por rumos, de

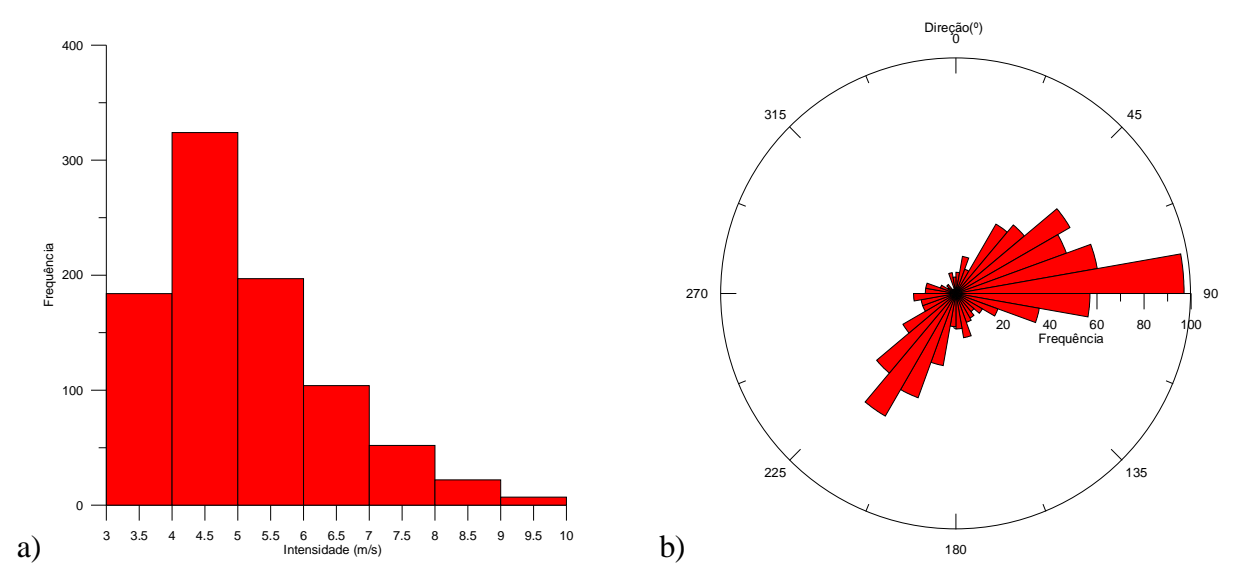

valores tri-horários da velocidade do vento.

Figura 9: Características do vento no período de Julho a Dezembro de 2009: a) intensidade, b) direcção.

Com base nos dados da estação de São Martinho, verifica-se que rumos mais frequentes são no quadrante N-E seguidos do quadrante S-E.

Para os cálculos do SWAN, o espectro direccional foi definido a partir da discretização de um espectro em frequência contendo 21 intervalos, de 0.070 a 2.0 Hz, com distribuição logarítmica, e de uma discretização em direcção cobrindo os 360º, dividida em 144 intervalos  $( \Delta \theta = 2.5^{\circ}).$ 

Todas as execuções foram realizadas com a versão 40.72 do SWAN e os fenómenos físicos incluídos foram refracção, o empolamento e a rebentação por influência do fundo e do excesso de declividade (*whitecapping*), interacções entre tríades de ondas (*triad wave-wave interactions*) e a geração de harmónicas (*frequency shifting*).

Para as condições atrás indicadas, foram efectuados os cálculos com o modelo SWAN para as condições de vento de Julho a Dezembro de 2009 e obtiveram-se as características da agitação marítima nos pontos assinalados P1 a P5, ver Figura 8. Quanto ao tempo necessário ao cálculo, uma simulação do SWAN com uma malha (a 1ª malha assinalada na Figura 8) demora cerca de 40 s enquanto que com as três malhas de cálculo mencionadas acima uma simulação demora tipicamente 120 segundos. Meio ano de simulações equivalem a 708 simulações e cerca de 24h, utilizando 3 malhas encaixadas.

#### **3.3.2. Resultados do modelo SWAN**

Na Figura 10 apresentam-se os valores da altura de onda significativa e direcção de pico de onda em toda a zona de estudo e em particular na zona próximo ao cume da barragem, para

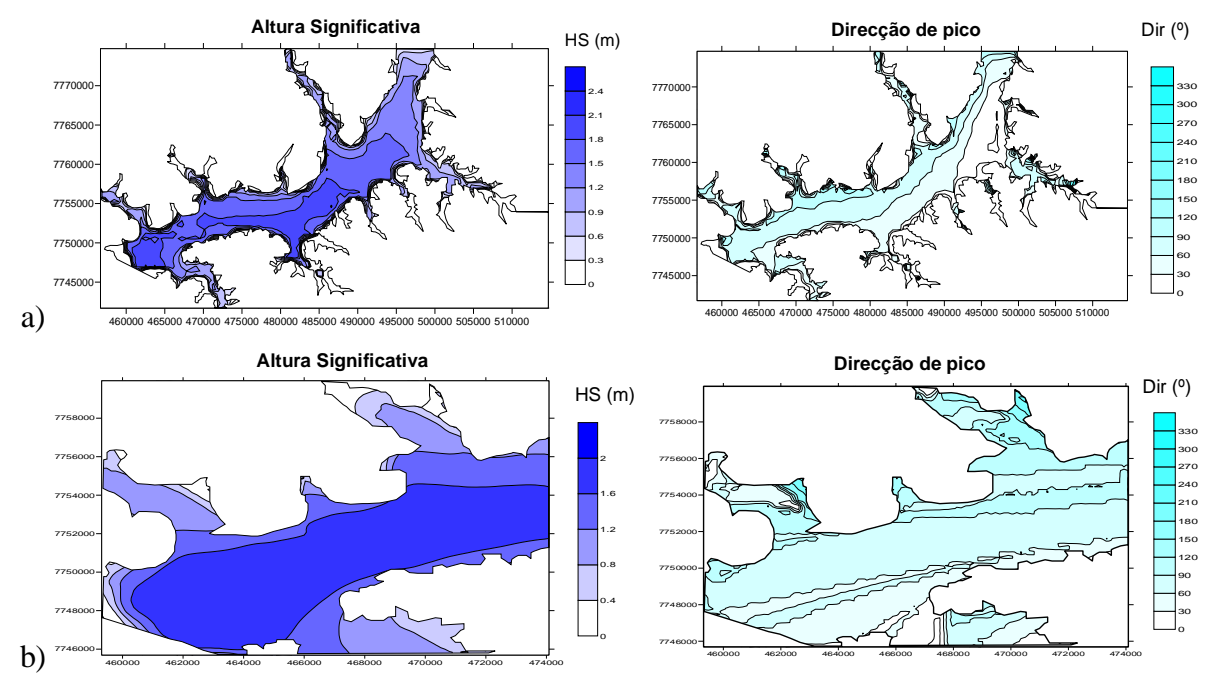

um caso de velocidade do vento extremo 20 m/s numa direcção de 45º.

Figura 10: Altura significativa e direcção média da agitação marítima obtidas com o modelo SWAN para vento com velocidade de 20 m/s e direcção 450: a) Malha 1 (albufeira); b) Malha 3 (zona da barragem).

Como se pode ver, com um ângulo de incidência do vento de 45 graus e uma velocidade de 20 m/s, obtêm-se ondas máximas de 2 m de altura mais próximas a zona da barragem, enquanto que ao longo da pista de vento essas alturas de ondas variam em média entre 0.4 e 1.6 m. Com relação a as direcções de pico, nota-se que existe uma variação maior entre 60 e 180 graus.

Da Figura 11 à Figura 13, apresentam-se as séries temporais das alturas de onda significativas, período médio de zero ascendente e direcção média, no período que vai de Julho a Dezembro de 2009.

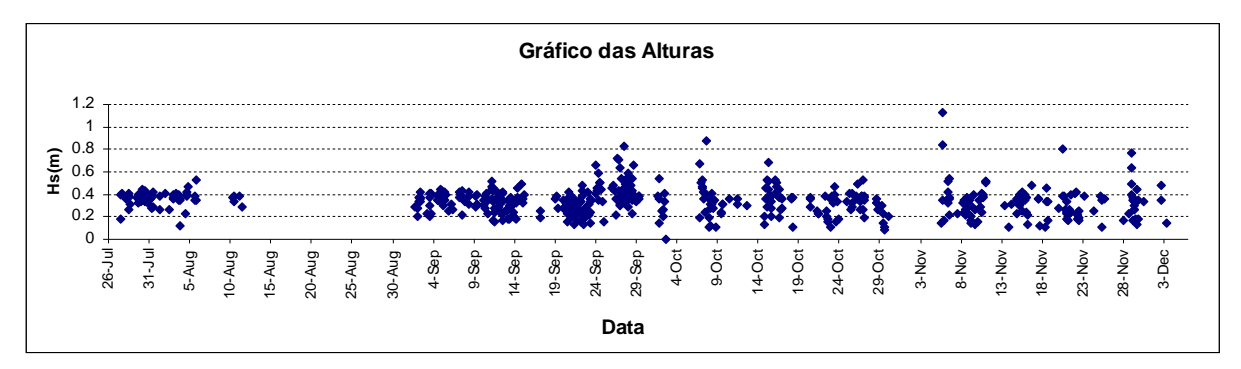

Figura 11: Altura significativa de onda obtidos com o SWAN para o período de Julho a Dezembro.

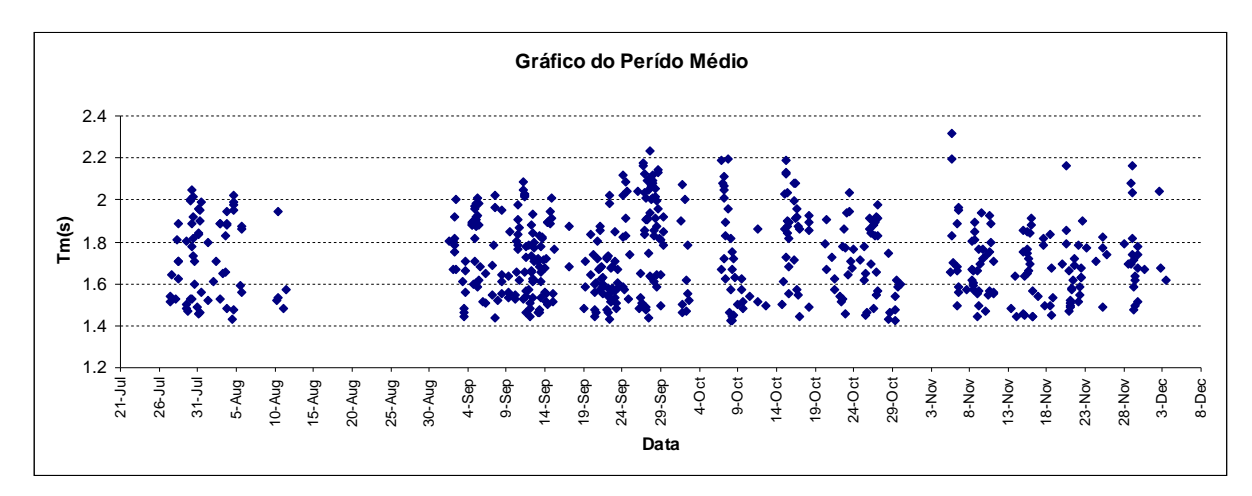

Figura 12: Períodos medios obtidos com o SWAN para o período de Julho a Dezembro de 2010.

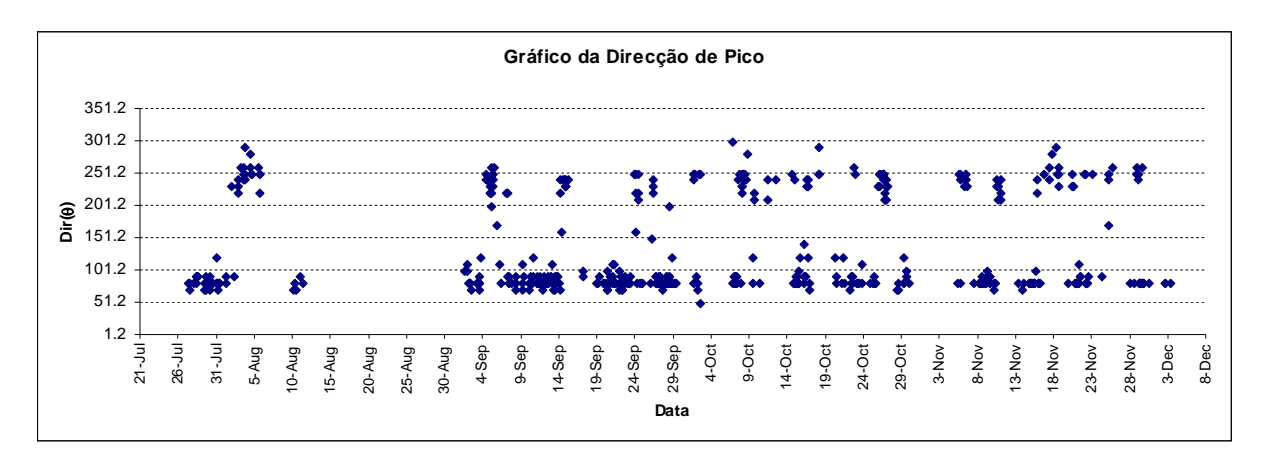

Figura 13: Direcções de onda obtidos com o SWAN para o período de Julho a Dezembro de 2010.

Na Tabela 4 apresenta-se uma análise dos resultados, em termos de média, máximo, mínimo que caracterizam as séries.

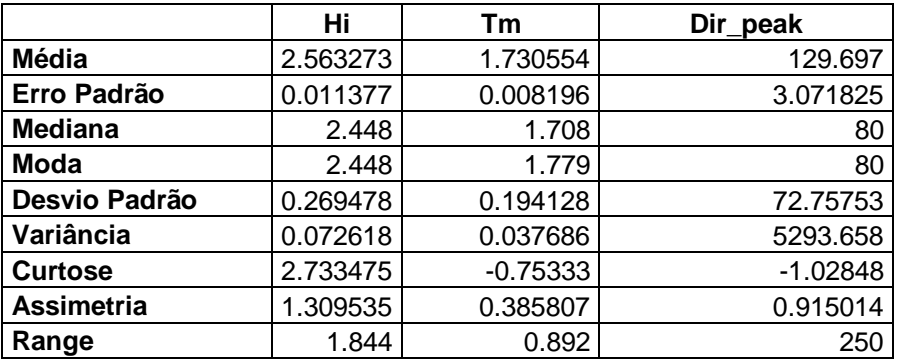

| <b>Mínimo</b>   | 2.212<br>د ۱ ے.∠ | .424  | 50  |
|-----------------|------------------|-------|-----|
| Máximo          | 4.057            | 2.316 | 300 |
| <b>Contagem</b> | 561              | 561   | 561 |

Tabela 4: Análise estatística dos resultados do modelo SWAN para o lago da barragem de Ilha Solteira.

Dos resultados apresentados constata-se que as alturas significativas de onda e períodos médios têm como média 0.23 m, e 1.6 s, valores baixos, o que está de acordo com as velocidades do vento simuladas. Com relação as direcções de pico, observa-se que existe uma maior frequência a 80graus, o que justifica a maior incidência de ventos vindos de norte.

### **4. CONCLUSÕES**

Nesta comunicação, descrevem-se duas aplicações do modelo SWAN, uma à zona marítima adjacente ao porto da Praia da Vitória, na Ilha da Terceira, do Arquipélago dos Açores, Portugal, e a uma zona confinada – ao lago da barragem de Ilha Solteira.

Para o porto da praia da Vitória, compararam-se os valores previstos na zona de fundeio da bóia ondógrafo de Praia da Vitória, na ilha Terceira do arquipélago dos Açores, com os medidos pela mesma bóia no ano de 2009. Essa análise foi efectuada recorrendo à comparação visual entre os resultados numéricos e as medições e à análise estatística de parâmetros relacionados com a altura de onda.

Em geral, os resultados numéricos tem o mesmo andamento que os medidos, o que foi confirmado pelas representações gráficas das Figura 4 a Figura 6 e os parâmetros estatísticos calculados. Essa concordância é melhor para o parâmetro HS, e progressivamente menor para TP e depois DIR. Verificou-se que, em geral, o modelo tem tendência a subestimar os parâmetros da onda.

De modo a ilustrar a aplicação a uma zona confinada, efectuou-se também a aplicação do modelo SWAN ao lago da barragem de Ilha Solteira situada no estado de São Paulo, Brasil. Neste caso, o modelo foi utilizado para estudar a agitação gerada pelo vento numa zona junto à barragem de Ilha Solteira considerando um conjunto de dados de vento disponíveis nessa zona e que cobrem um período de seis meses de duração. Embora não tenha sido efectuada qualquer validação, uma análise qualitativa mostra que os valores do modelo numérico são coerentes.

A obtenção de dados de onda na lagoa de ilha solteira e a posterior validação do modelo numérico constitui o trabalho futuro.

#### **5. AGRADECIMENTOS**

Os autores agradecem ao projecto da FCT MOIA (PTDC/ECM/73145/2006). Os dados da agitação marítima foram disponibilizados no âmbito do projecto MacSIMAR (FEDER - Cooperação Transnacional - MAC/1/A089) e resultam da bóia ondógrafo da Praia da Vitória,

parte integrante da rede de monitorização meteo-oceanográfica dos Açores, desenvolvida no âmbito dos projectos CLIMAAT, e CLIMARCOST financiados pelo PIC INTERREG\_IIIB e pelo Governo Regional dos Açores.

O primeiro autor também agradece a Coordenação de Aperfeiçoamento de Pessoal de Nível Superior (CAPES). E ao Conselho Nacional de Desenvolvimento Científico e Tecnológico (CNPq), pelo financiamento concedido ao doutorando.

# **REFERÊNCIAS**

- [1] AZEVEDO, E. (2004) Project CLIMAAT Climate and Meteorology of the Atlantic Archipelagos - Interreg\_IIB, Mac2.3/A3.
- [2] AZEVEDO, E.B.; MENDES, P. ;GONÇALO, V. (2008) "Projectos CLIMAAT e CLIMARCOST Clima e Meteorologia dos Arquipélagos Atlânticos, Clima Marítimo e Costeiro" - Workshop Intenacional sobre Clima e Recursos Naturais nos Países de Língua Portuguesa -WSCRA08
- [3] BARRERA, C.; AZEVEDO, E.B.; RUEDA, M.J.; M.D. Gelado and O. Llinás (2008) -*Real-time monitoring network in the Macaronesian region as a contribution to the Coastal Ocean Observations Panel (COOP)*, Journal of Operational Oceanography, Vol. 1, Issue.
- [4] BOOIJ, N.R.; HOLTHUIJSEN, L.H. e RIS, R.C. (1996) *"*The SWAN wave model for shallow water*",* in *ICCE´96*, Orlando (USA), 21 - 27 de Julho de 1996, pp. 668 - 676.
- [5] ESTEVES, M.; TOMÉ, R.; MIRANDA, P.M.A.; AZEVEDO, B. (2007): "Desempenho do MM5 em modo operacional: O Furacão Gordon na região dos Açores*", 5º Simpósio de Meteorologia e Geofísica da APMG*, Peniche, Portugal.
- [6] ESTEVES, R.; VALENTE, A.; COSTA, M.; REIS, F.; AZEVEDO, E. (2009) "Dados direccionais de agitação marítima nos Açores (Projecto CLIMAAT – Clima e Meteorologia dos Arquipélagos Atlânticos)", 6as Jornadas Portuguesas de Engenharia Costeira e Portuária, Funchal, 8 e 9 de Outubro de 2009
- [7] FORTES, C.J.E.M. (1993) Modelação matemática da refracção e da difracção combinadas de ondas marítimas (análise pelo método dos elementos finitos), Dissertação de Mestrado em Eng. Mecânica, IST.
- [8] FORTES, C.J.E.M.; PINHEIRO, L., SANTOS, J.A. (2008) Acoplagem de modelos numéricos no Pacote SOPRO. 9º Congresso da Água, Estoril, Cascais, 2 a 4 de Abril.
- [9] PALHA, A.C. (2007) "pyMOIA Previsão, em Tempo Real, da Agitação Marítima em Zonas Portuárias", *5as Jornadas Portuguesas de Engenharia Costeira e Portuária*, Lisboa, 11 e 12 de Outubro de 2007 (CD-ROM).
- [10] PINHEIRO, L.V.; FORTES, C.J.E.M.; SANTOS, J.A. e NEVES, M.G. (2006) "Caracterização de regimes de agitação marítima utilizando a ferramenta SOPRO", *8º*

*Congresso da Água*, Figueira da Foz.

- [11] SANTOS, J.A.; GUILHERME, L.; FORTES, C.J.E.M.; PINHEIRO, L.; SIMÕES, A. (2009) – "Coupling numerical models for wave propagation in the MOIA package", *J. Coastal Research,* SI 56, pp. 544-548.
- [12] SIMÕES, A. (2006) "O Clima de Agitação Marítima nas Ilhas da Macaronésia. Um Estudo nos Açores.", Projectos CLIMAAT e CLIMAAT II, INTERREG IIIB – Açores, Madeira e Canárias, MAC/2.3/A3 – 03/MAC/2.3/A5. – *Comunicação apresentada nas Jornadas Técnicas de Encerramento do Projecto CLIMAAT II*, Funchal.
- [13] SIMÕES, A.; TOMÉ, R.; REIS, F.; AZEVEDO, E. (2009) "Avaliação da Qualidade das Previsões de Agitação Marítima no Arquipélago dos Açores", Projectos CLIMAAT e CLIMAAT II, INTERREG IIIB – Açores, Madeira e Canárias, MAC/2.3/A3 – 03/MAC/2.3/A5.
- [14] TOLMAN, H.L. (1999) *User manual and system documentation of WAVEWATCH-III version 1.18*. NOAA / NWS / NCEP / OMB technical note 166, 110 pp.
- [15] TOMÉ, R.; RAMALHO, C.; FERREIRA, J.P.; MIRANDA, P.M.A. (2005): "Previsão do tempo nos Açores com Modelos de Alta Resolução", *4º Simpósio de Meteorologia e Geofísica da APMG*, Sesimbra, Portugal.
- [16] WILLMOTT, C.J.; ACKLESON, S.G.; DAVIS, J.J.; FEDDEMA, K. M. & KLINK, D. R. (1985) – "Statistics for the evaluation and comparison of models". *J. Geophysical Research*, 90, 5, pp.8995-9005.